# Package 'R4RNA'

October 17, 2020

<span id="page-0-0"></span>Type Package

Title An R package for RNA visualization and analysis

Version 1.16.0

Date 2015-11-02

Author Daniel Lai, Irmtraud Meyer <irmtraud.meyer@cantab.net>

Maintainer Daniel Lai <jujubix@cs.ubc.ca>

**Depends** R ( $>= 3.2.0$ ), Biostrings ( $>= 2.38.0$ )

Description A package for RNA basepair analysis, including the visualization of basepairs as arc diagrams for easy comparison and annotation of sequence and structure. Arc diagrams can additionally be projected onto multiple sequence alignments to assess basepair conservation and covariation, with numerical methods for computing statistics for each.

License GPL-3

biocViews Alignment, MultipleSequenceAlignment, Preprocessing, Visualization, DataImport, DataRepresentation, MultipleComparison

URL <http://www.e-rna.org/r-chie/>

NeedsCompilation no

git\_url https://git.bioconductor.org/packages/R4RNA

git\_branch RELEASE\_3\_11

git\_last\_commit ccaa37f

git\_last\_commit\_date 2020-04-27

Date/Publication 2020-10-16

# R topics documented:

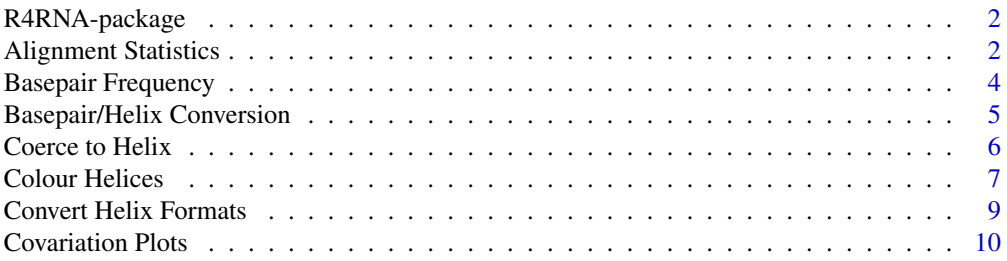

<span id="page-1-0"></span>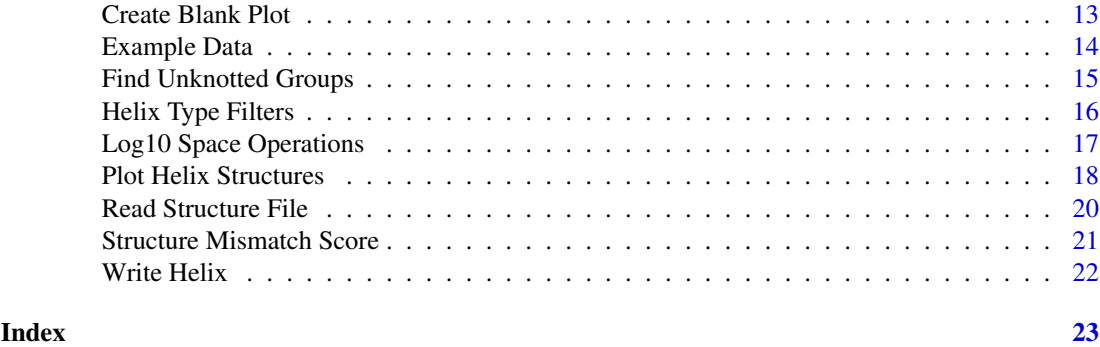

R4RNA-package *An R package for RNA visualization and analysis*

#### Description

An R package for RNA visualization and analysis

#### Examples

```
# Read input data
 predicted <- readHelix(system.file("extdata", "helix.txt", package = "R4RNA"))
 known <- readVienna(system.file("extdata", "vienna.txt", package = "R4RNA"))
sequence <- as.character(readBStringSet(system.file("extdata", "fasta.txt", package = "R4RNA")))
 plotHelix(predicted)
 pval.coloured <- colourByValue(predicted, log = TRUE, get = TRUE)
 plotDoubleHelix(pval.coloured, known, scale = FALSE)
 plotOverlapHelix(pval.coloured, known)
 cov.coloured <- colourByCovariation(known, sequence, get = TRUE)
 plotCovariance(sequence, cov.coloured)
 plotDoubleCovariance(cov.coloured, pval.coloured, sequence,
     conflict.filter = "grey")
 plotOverlapCovariance(pval.coloured, known, sequence, grid = TRUE,
     conflict.filter = "grey", legend = FALSE, any = TRUE)
 # List of all functions
 ls("package:R4RNA")
 # use example() and help() for more details on each function
```
Alignment Statistics *Compute statistics for a multiple sequence alignments*

# Description

Functions to compute covariation, percent identity conservation, and percent canonical basepairs given a multiple sequence alignment and optionally a secondary structure. Statistics can be computed for a single base, basepair, helix or entire alignment.

#### Alignment Statistics 3

## Usage

```
baseConservation(msa, pos)
```

```
basepairConservation(msa, pos.5p, pos.3p)
basepairCovariation(msa, pos.5p, pos.3p)
basepairCanonical(msa, pos.5p, pos.3p)
```

```
helixConservation(helix, msa)
helixCovariation(helix, msa)
helixCanonical(helix, msa)
```

```
alignmentConservation(msa)
alignmentCovariation(msa, helix)
alignmentCanonical(msa, helix)
```

```
alignmentPercentGaps(msa)
```
# Arguments

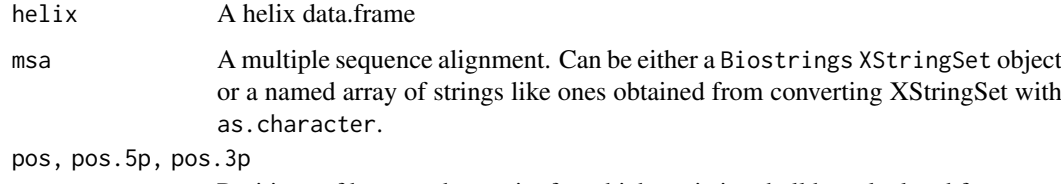

Positions of bases or basepairs for which statistics shall be calculated for.

#### Details

Conservation values have a range of  $[0, 1]$ , where 0 is the absence of primary sequence conservation (all bases different), and 1 is full primary sequence conservation (all bases identical).

Canonical values have a range of [0, 1], where 0 is a complete lack of basepair potential, and 1 indicates that all basepairs are valid

Covariation values have a range of [-2, 2], where -2 is a complete lack of basepair potential and sequence conservation, 0 is complete sequence conservation regardless of basepairing potential, and 2 is a complete lack of sequence conservation but maintaining full basepair potential.

helix values are average of base/basepair values, and the alignment values are averages of helices or all columns depending on whether the helix argument is required.

alignmentPercentGaps simply returns the percentage of nucleotides that are gaps in a sequence for each sequence of the alignment.

# Value

baseConservation, basepairConservation, basepairCovariation, basepairCanonical, alignmentConservation, alignmentCovariation, and alignmentCanonical return a single decimal value.

helixConservation, helixCovariation, helixCanonical return a list of values whose length equals the number of rows in helix.

alignmentPercentGaps returns a list of values whose length equals the number of sequences in the multiple sequence alignment.

# Author(s)

Jeff Proctor, Daniel Lai

# Examples

```
data(helix)
baseConservation(fasta, 9)
basepairConservation(fasta, 9, 18)
basepairCovariation(fasta, 9, 18)
basepairCanonical(fasta, 9, 18)
helixConservation(helix, fasta)
helixCovariation(helix, fasta)
helixCanonical(helix, fasta)
alignmentConservation(fasta)
alignmentCovariation(fasta, helix)
alignmentCanonical(fasta, helix)
alignmentPercentGaps(fasta)
```
Basepair Frequency *Calculates the frequency of each basepair*

# <span id="page-3-1"></span>Description

Calculates the frequency of each basepair in a given helix structure. Internally, breaks helices into basepairs, and returns a structure of unique basepairs, where the values is its frequency, regardless of original value.

# Usage

```
basepairFrequency(helix)
```
# Arguments

helix A helix data.frame

# Value

A helix data.frame of unique basepairs of length 1, with the frequency of appearance as its value, sorted by decreasing value.

# Author(s)

Daniel Lai

# See Also

[colourByBasepairFrequency](#page-6-1)

<span id="page-3-0"></span>

#### <span id="page-4-0"></span>Basepair/Helix Conversion 5

#### Examples

data(helix) basepairFrequency(helix)

Basepair/Helix Conversion

*Expand or collapse helices to and from basepairs*

# <span id="page-4-1"></span>Description

Given a helix data frame, expands a helix of arbitrary length into helices of length 1 (i.e. basepairs). Also does the reverse operation of clustering consecutive basepairs (or helices), and merging/collapsing them into a single helix.

#### Usage

expandHelix(helix) collapseHelix(helix, number = FALSE)

#### Arguments

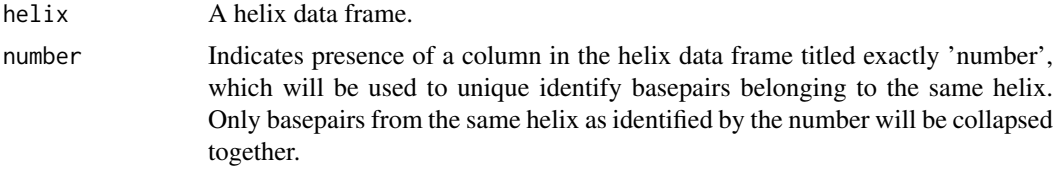

#### Details

During the expansion, basepairs expanded from a single helix will all be assigned the value of the originating helix (the same goes for all other columns besides i, j, and length). During collapsing, only helices/basepairs of equal value will be grouped together. The ordering of collapsed helices returned will be sorted by value (increasing order). For any other columns besides i, j, length and value, values will be obtained from the corresponding columns of the outer most basepair.

# Value

Returns a helix data frame.

#### Author(s)

Daniel Lai

```
# Create helix data frame
helix <- data.frame(2, 8, 3, 0.5)
helix[2, ] \leftarrow c(5, 15, 4, -0.5)helix <- as.helix(helix)
helix$colour <- c("red", "blue")
# Before expansion
```

```
print(helix)
# After expansion
print(expanded <- expandHelix(helix))
# Collapse back (sorted by value)
print(collapseHelix(expanded))
```
Coerce to Helix *Coerce to a Helix Data Frame*

# <span id="page-5-1"></span>Description

Functions to coerce a structure into a helix data frame, and to check whether a structure is a valid helix data frame. A helix data frame is a data frame, so any structure coercible into a data.frame can become a helix data frame.

# Usage

as.helix(x, length) is.helix(x)

#### Arguments

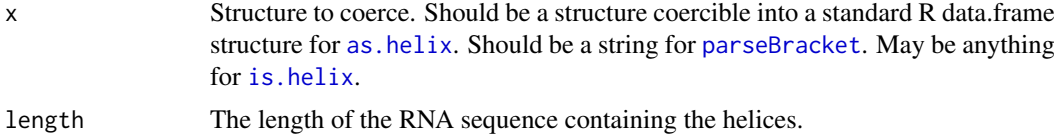

#### Details

[as.helix](#page-5-1) takes in a data.frame and coerces it into a helix data frame acceptable by other R4RNA functions. This mainly involves setting specific column names and casting to specific types.

# Value

[is.helix](#page-5-1) returns a boolean.

[as.helix](#page-5-1) returns helix data frame with valid input.

#### Author(s)

Daniel Lai

```
# Not a valid helix data frame
helix <- data.frame(c(1, 2, 3), seq(10, 20, length.out = 3), 5, runif(3))
is.helix(helix)
warnings()
# Formatted into a helix data frame
helix <- as.helix(helix)
is.helix(helix)
```
<span id="page-5-0"></span>

<span id="page-6-0"></span>Colour Helices *Assign colours to helices*

# <span id="page-6-1"></span>Description

Functions to generate colours for helices by various rules, including integer counts, value ranges, percent identity covariation, conservation, percentage canonical basepair, basepair frequency, and non-pseudoknotted groups.

# Usage

```
colourByCount(helix, cols, counts, get = FALSE)
colourByValue(helix, cols, breaks, get = FALSE,
    log = FALSE, include.lowest = TRUE, ...)
colourByBasepairFrequency(helix, cols, get = TRUE)
colourByUnknottedGroups(helix, cols, get = TRUE)
colourByCovariation(helix, msa, cols, get = FALSE)
colourByConservation(helix, msa, cols, get = FALSE)
colourByCanonical(helix, msa, cols, get = FALSE)
defaultPalette()
```
#### Arguments

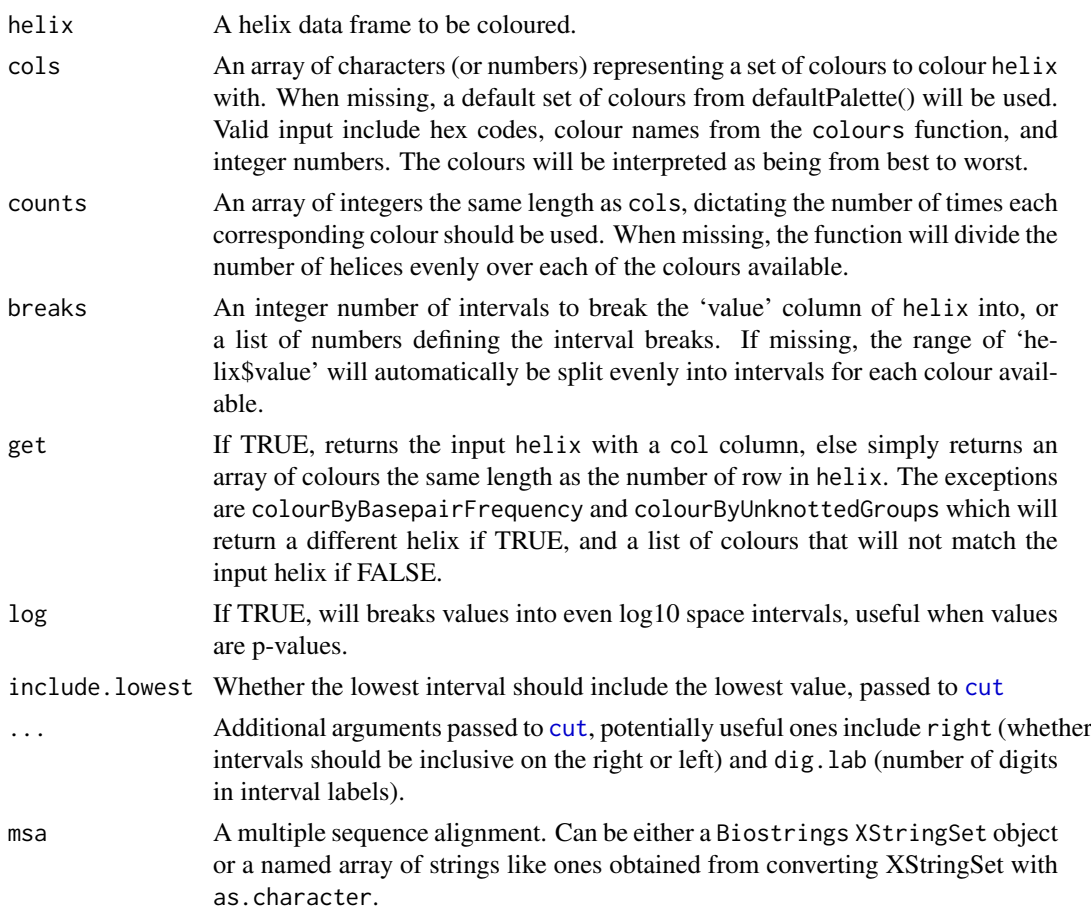

# Details

colourByCount assigns colours indepenent of the helix input's value column, and instead operates over the number of helices (i.e. rows).

colourByValue uses [cut](#page-0-0) to assign each of the helices to an interval based on its value.

colourByCovariation, colourByConservation , and colourByCanonical, colour helices according to compensatory mutations (or covariation), percentage identity conservation, and percentage canonical basepair repsectively, relative to the multiple sequence alignment provided.

colourByBasepairFrequency colours each basepair according to the number of times it appear in the input, regardless of its value.

colourByUnknottedGroups greedily partitions the basepairs into non- pseudoknotted groups, and assigns a colour to each.

# Value

All "colourBy" functions return a list of colours when get = FALSE, and a helix with a col column if get = TRUE. In both bases, the returned object has attributes "legend" and "fill", showing the mapping between interval (in legend) and colour (in fill), which can as eponymous arguments [legend](#page-0-0).

defaultPalette returns the default list of colours.

#### Author(s)

Daniel Lai

# See Also

[plotHelix](#page-17-1) [logseq](#page-16-1) [basepairFrequency](#page-3-1)

[unknottedGroups](#page-14-1)

#### Examples

data(helix)

```
known$col <- colourByCount(known)
plotHelix(known)
```

```
plotHelix(colourByValue(helix, log = TRUE, get = TRUE))
cov <- colourByCovariation(known, fasta, get = TRUE)
plotCovariance(fasta, cov)
legend("topleft", legend = attr(cov, "legend"),
    fill = attr(cov, "fill"), title = "Covariation")
```
<span id="page-7-0"></span>

<span id="page-8-0"></span>Convert Helix Formats *Convert helix structures to and from other formats*

#### <span id="page-8-1"></span>**Description**

Converts dot bracket vienna format to and from helix format. It should be noted that the allows structures of vienna is a subset of those allowed in the helix format. Thus, conversion from vienna to helix will yield the identical structure, while conversion from helix to vienna may result in the loss of certain basepairs (mainly those that are conflicting). Pseudoknots are supported in both directions of conversion with limitations.

#### Usage

```
viennaToHelix(vienna, value = NA, palette = NA)
helixToVienna(helix)
helixToConnect(helix)
helixToBpseq(helix)
```
# Arguments

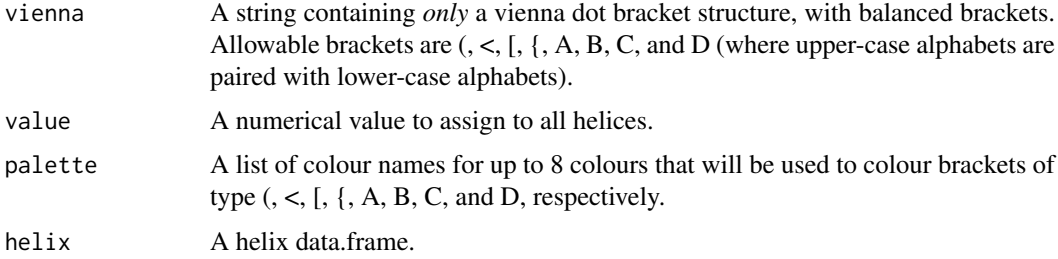

# Details

viennaToHelix will ignore any non dot-bracket characters prior to parsing, so the resultant length will be shorter than expected if invalid characters are included.

If the colour palette is less than the number of supported brackets, it will simply cycle through the list. To explicitly prevent the colouring/ display of specific bracket type, colour it "NA".

For helixToVienna, pseudoknotted basepairs will be assigned different bracket types. As there are only 8 supported bracket types, any basepair pseudonotted deeper than 8 levels will be excluded from the output. Additionally, vienna format is unable to respresent conflicting basepairs, so conflicting basepairs will also be excluded. For both types of exclusion, those at the bottom of the helix data.frame will always be excluded in favour of keeping helices higher on the data.frame table.

helixToConnect and helixToBpseq will convert a *non-conflicting* helix data.frame into connect or bpseq format repsectively, provided the helix structure has a "sequence" attribute containing a single nucleotide sequence of the structure.

# Value

viennaToHelix returns a helix data.frame. helixToVienna returns a character string of basepairs in the Vienna helix format. helixToConnect and HelixTpBpseq return data.frames in the connect and bpseq formats, respectively.

#### Author(s)

Daniel Lai

#### Examples

```
# viennaToHelix demonstrating ALL valid bracket symbols
dot_bracket <- ".....(<[{.....ABCD.....}]>).....dcba....."
parsed <- viennaToHelix(dot_bracket, -31.5)
print(parsed)
vienna <- helixToVienna(parsed)
print(vienna)
# Colouring the brackets by bracket type
colour <- c("red", "orange", "yellow", "green", "lightblue", "blue", "purple", "black")
double.rainbow <- viennaToHelix(dot_bracket, 0, colour)
plotHelix(double.rainbow)
```
Covariation Plots *Plot nucleotide sequence coloured by covariance*

#### Description

Given a multiple sequence alignment and a corresponding secondary structure, nucleotides in the sequence alignment will be coloured according to the basepairing and conservation status, where green is the most commonly observed valid basepair in the column, dark blue being valid covariation (i.e. mutation into another valid basepair), cyan is one-sided mutation that retains the basepair, and red is a mutation where the basepair has been lost.

# Usage

plotCovariance(msa, helix, arcs = TRUE, add = FALSE, grid = FALSE, text = FALSE, legend = TRUE, species =  $\theta$ , base.colour = FALSE, palette = NA, flip = FALSE, grid.col = "white", grid.lwd =  $0$ , text.cex =  $0.5$ , text.col = "white", text.font = 2, text.family = "sans", species.cex = 0.5, species.col = "black", species.font = 2, species.family = "mono", shape = "circle", conflict.cutoff = 0.01, conflict.lty = 2, conflict.col = NA, pad =  $c(0, 0, 0, 0)$ , y = 0, x = 0, ...) plotDoubleCovariance(top.helix, bot.helix, top.msa, bot.msa = top.msa,  $add = FALSE, grid = FALSE, species = 0, legend = TRUE,$  $pad = c(0, 0, 0, 0), ...$ plotOverlapCovariance(predict.helix, known.helix, msa, bot.msa = TRUE, overlap.cutoff = 1, miss = "black", add = FALSE, grid = FALSE, species =  $0$ . legend = TRUE, pad =  $c(0, 0, 0, 0)$ , ...)

#### Arguments

msa, top.msa, bot.msa

A multiple sequence alignment. Can be either a Biostrings XStringSet object or a named array of strings like ones obtained from converting XStringSet with as.character.

top.msa and bot.msa are specific to top.helix and bot.helix respectively, and may be set to NA to have no multiple sequence alignment at all.

<span id="page-9-0"></span>

<span id="page-10-0"></span>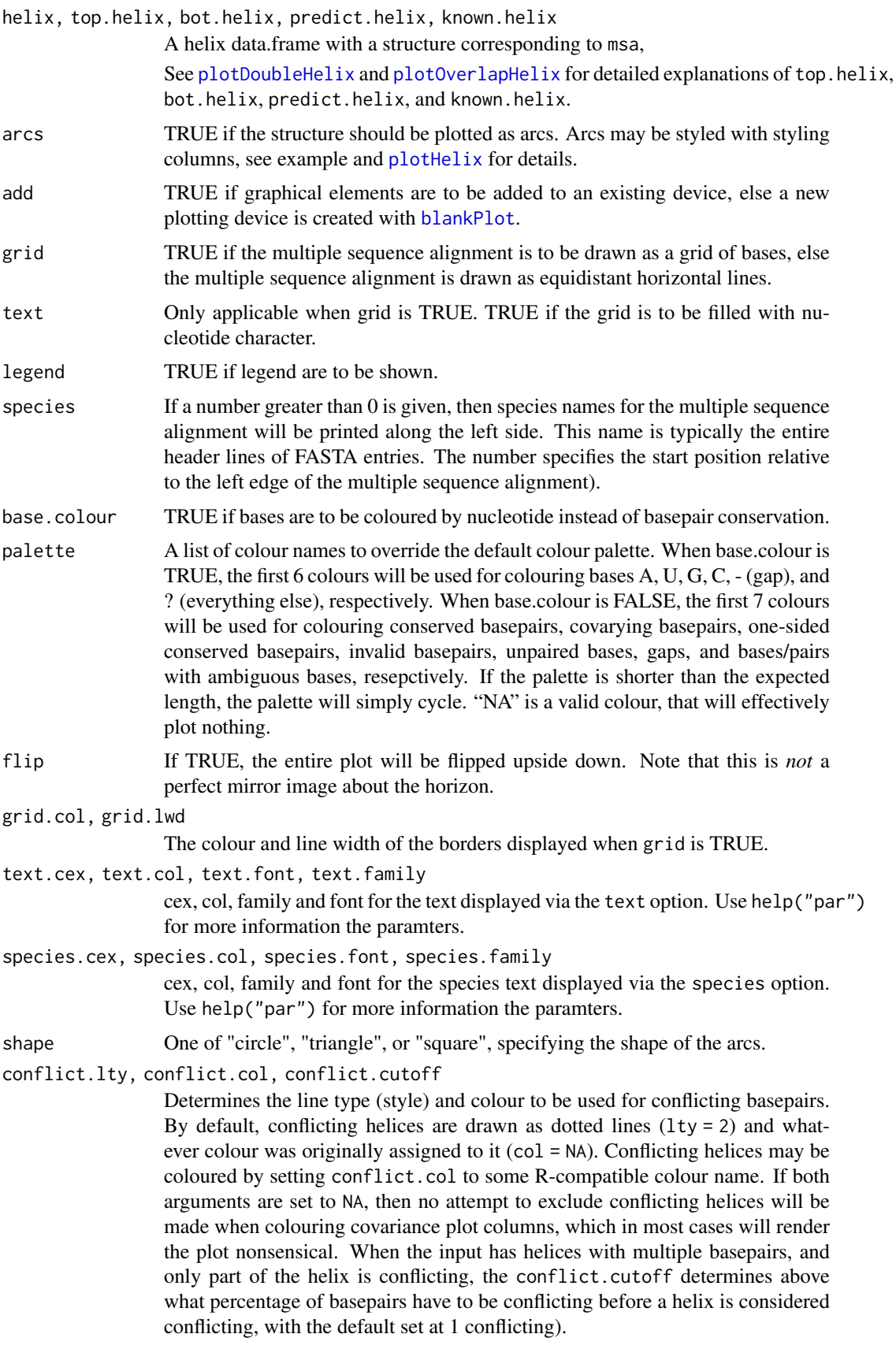

<span id="page-11-0"></span>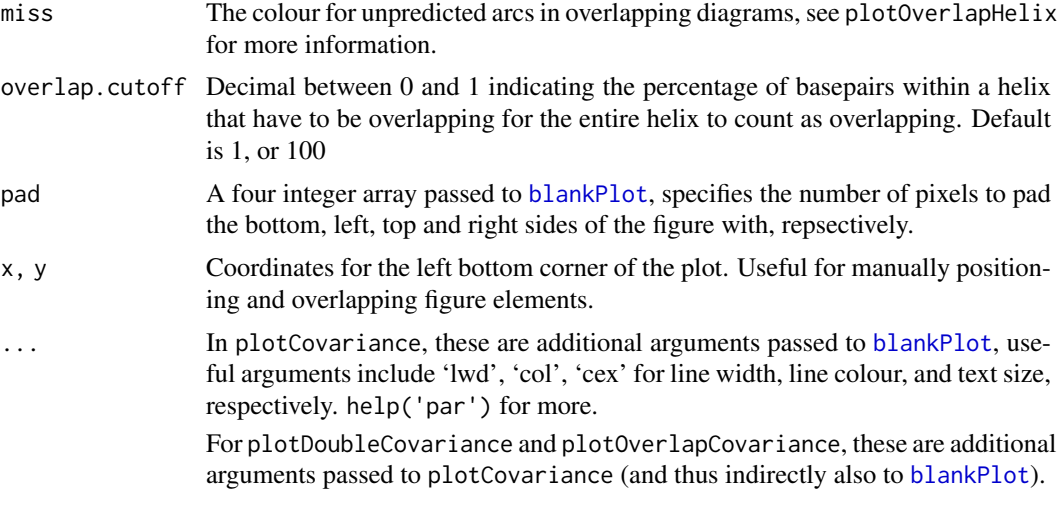

# Value

Not intended to return a value, will plot to GUI or file if specific.

# Author(s)

Daniel Lai

# See Also

[plotHelix](#page-17-1) [plotDoubleHelix](#page-17-1) [plotOverlapHelix](#page-17-1) [colourByCovariation](#page-6-1) [colourByConservation](#page-6-1) [colourByCanonical](#page-6-1)

# Examples

data(helix)

```
# Basic covariance plot
plotCovariance(fasta, known, cex = 0.8, lwd = 1.5)
# Grid mode
plotCovariance(fasta, known, grid = TRUE, text = FALSE, cex = 0.8)
# Global style and nucleotide colouring
plotCovariance(fasta, known, grid = TRUE, text = FALSE, base.colour = TRUE)
# Styling indivual helices with styling columns
known$col <- c("red", "blue")
plotCovariance(fasta, known, lwd = 2, cex = 0.8)
```

```
# Use in combination with colourBy functions
cov <- colourByCovariation(known, fasta, get = TRUE)
plotCovariance(fasta, cov)
```

```
legend("topleft", legend = attr(cov, "legend"),
    fill = attr(cov, "fill"), title = "Covariation")
```
Create Blank Plot *Create a blank plotting canvas*

# <span id="page-12-1"></span>Description

Creates a blank plotting canvas with the given dimensions, along with functions to find best values for the canvas dimensions.

# Usage

```
blankPlot(width, top, bottom, pad = c(0, 0, 0, 0), scale = TRUE,
    scale.lwd = 1, scale.col = "#DDDDDD", scale.cex = 1, debug = FALSE,
    png = NA, pdf = NA, factor = ifelse(!is.na(png), 8, 1/9),
    no.par = FALSE, asp = 1, ...maxHeight(helix)
```
# Arguments

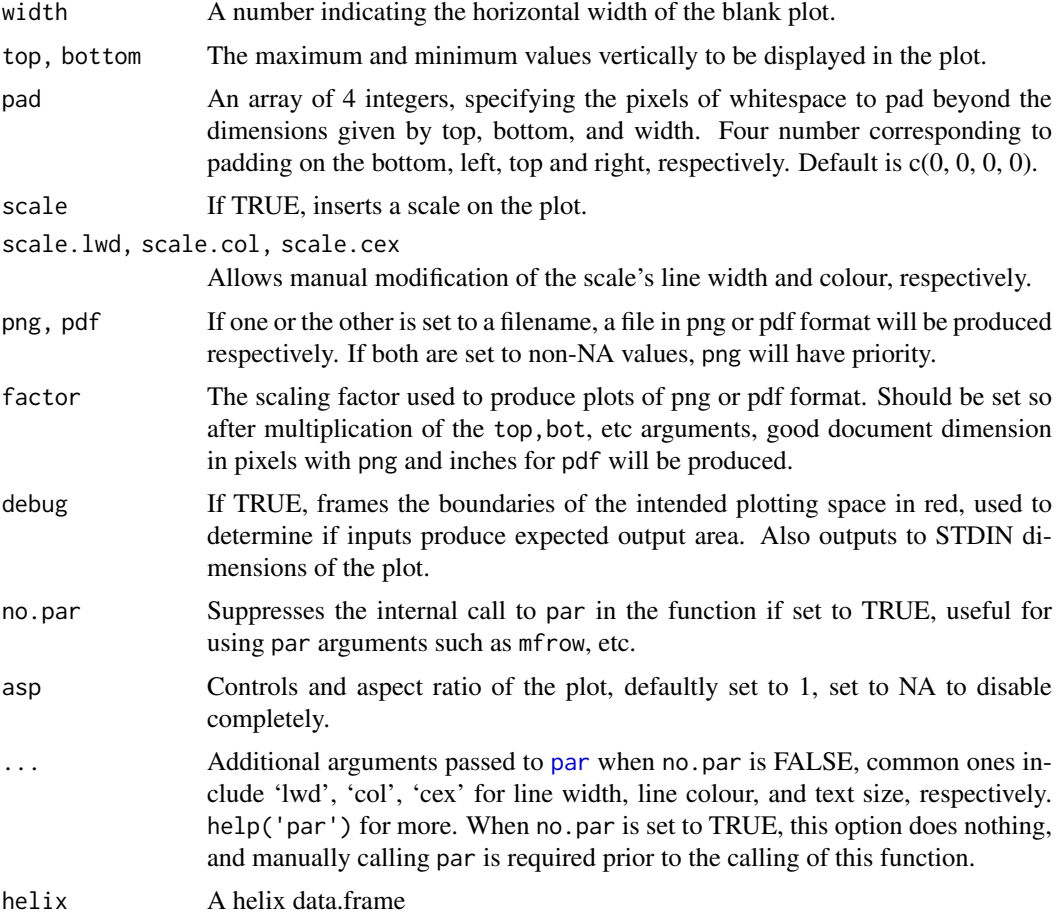

#### Details

blankPlot creates a blank plot with the given dimensions, with minimal margins around the plot and no axis or labels. If more control is required, using [plot](#page-0-0) directly would be more efficient.

maxHeight returns the height that the highest helix would require, and can be used to determine top and bottom for blankPlot.

## Value

maxHeight returns a numeric integer.

#### Author(s)

Daniel Lai

#### See Also

[plotHelix](#page-17-1)

#### Examples

```
# Create helix and obtain height
helix <- as.helix(data.frame(1, 37, 12, 0.5))
height <- maxHeight(helix)
print(height)
# Use height to create properly sized plot
width <- attr(helix, "length")
blankPlot(width, height, 0)
# Add helix to plot
plotHelix(helix, add = TRUE)
```
Example Data *Helices predicted by TRANSAT with p-values*

#### Description

This data set contains two sets of helices and a multiple sequence alignment. The two sets of helices are helices and known which are helices predicted to occur for RNA sequence RF00458 by the program TRANSAT, and experimentally proposed structure of the same sequence, respectively. fasta is the seed homologues for the multiple sequence alignment obtained from the RFAM database.

#### Usage

data(helix)

#### Format

helix and known are 4 column data frames, where columns i and j denote the left-most and rightmost basepairs, the length is the number of *consecutive* basepairs the helix contains, and the value is assigned to each helix on a row.

fasta is an array of named characters of length 7.

<span id="page-13-0"></span>

# <span id="page-14-0"></span>Value

fasta is an array of strings, helix and known are data.frames in "helix" format.

# References

Wiebe NJ, Meyer IM. (2010) *TRANSAT– method for detecting the conserved helices of functional RNA structures, including transient, pseudo-knotted and alternative structures*. PLoS Comput Biol. 6(6):e1000823.

Gardner PP, Daub J, Tate J, Moore BL, Osuch IH, Griffiths-Jones S, Finn RD, Nawrocki EP, Kolbe DL, Eddy SR, Bateman A. (2011) *Rfam: Wikipedia, clans and the "decimal" release*. Nucleic Acids Res. 39(Database issue):D141-5.

Find Unknotted Groups *Partition basepairs into unknotted groups*

# <span id="page-14-1"></span>Description

Breaks down input helices into basepairs, and assigns each basepair to a numbered group such that basepairs in each group are non-pseudoknotted relative to all other basepairs within the same group.

The algorithm is greedy and thus will *not* find the best combination of basepairs to minimize the number of groups.

# Usage

```
unknottedGroups(helix)
```
# Arguments

helix A helix data.frame.

# Value

An array of integers dictating the groups of each helix. Will only correspond to the input helix structure if the input had helices of length 1 (e.g. output of [expandHelix](#page-4-1)).

#### Author(s)

Daniel Lai

# See Also

[colourByUnknottedGroups](#page-6-1)

[expandHelix](#page-4-1)

#### Examples

data(helix) known\$group <- unknottedGroups(known) print(known)

<span id="page-15-0"></span>Helix Type Filters *Logical filters of helix by type*

#### Description

Given a helix data frame, checks if helices are conflicting, duplicating, or overlapping, and returns an array of numeric values, where 0 is FALSE and 1 is TRUE. Values in between 0 and 1 occur when a single helix has multiple basepairs with different values, the number observed in this case is the mean of the basepair values within the helix. See details for exact definition of the three types of events.

#### Usage

isConflictingHelix(helix) isDuplicatingHelix(helix) isOverlappingHelix(helix, query)

#### Arguments

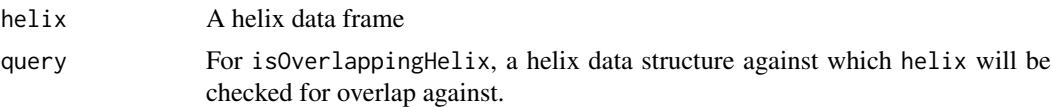

#### Details

Helices of length greater than 1 are internally expanded into basepairs of length 1, after which the following conditions are evaluated:

A conflicting basepair is one where at least one of its two positions is used by either end of another basepair.

A duplicating basepair is one where both of its positions are used by both ends of another basepair.

An overlapping basepair is one in helix where both of its positions are used by both ends of another basepair in the query structure.

In the case of *conflicting* and *duplicating* basepairs, for a set of basepairs that satisfies this condition, the basepair situation highest on the data frame will be exempt from the condition. i.e. Say 5 basepairs are all duplicates of each other, the top 1 will return FALSE, while the bottom 4 will return TRUE. This assumes some significant meaning to the ordering of rows prior to using this function. This is to be used with which to filter out basepairs that satisfy these conditions, leaving a set of basepairs free of these events.

If the original input had helices greater than length 1, then after applying all of the above, TRUE is treated as 1, FALSE as 0, and the average of values from each basepair is taken as the value for the helix in question.

# Value

Returns an array of numerics corresponding to each row of helix, giving the average conditional status of the helix, where 0 signifying all basepairs are FALSE, and 1 where all basepairs are TRUE.

# Author(s)

Daniel Lai

#### <span id="page-16-0"></span>Log10 Space Operations 17

# Examples

```
data(helix)
conflicting <- isConflictingHelix(helix)
duplicating <- isDuplicatingHelix(helix)
# Nonsensical covariation plot
plotCovariance(fasta, helix)
# Plot nonconflicting helices
plotCovariance(fasta, helix[(!conflicting & !duplicating), ])
# Similar result
plotCovariance(fasta, helix, conflict.col = "lightgrey")
```

```
Log10 Space Operations
```
*Log base 10 sequence, floor and ceiling*

# <span id="page-16-1"></span>Description

Sequence, floor and ceiling operations in log 10 space.

# Usage

logseq(from, to, length.out)

logfloor(x)

logceiling(x)

# Arguments

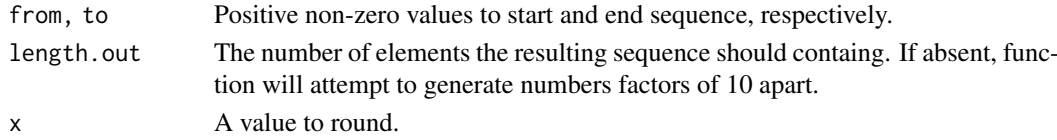

# Value

logseq returns an array numbers evenly distanced in log10-space. logfloor and logceiling return a value that is 10 raised to an integer number.

# Author(s)

Daniel Lai

```
logseq(1e-10, 1e3)
logseq(1e-10, 1e3, length.out = 10)logceiling(2.13e-6)
logfloor(2.13e-6)
```
<span id="page-17-0"></span>Plot Helix Structures *Plots helices in arc diagram*

#### <span id="page-17-1"></span>Description

Plots a helix data frame as an arc diagram, with styling possible with properly named additional columns on the data frame.

# Usage

```
plotHelix(helix, x = 0, y = 0, flip = FALSE, line = FALSE, arrow = FALSE,
    add = FALSE, shape = "circle", ...)plotDoubleHelix(top, bot, line = TRUE, arrow = FALSE, add = FALSE, ...)
plotOverlapHelix(predict, known, miss = "black", line = TRUE,
    arrow = FALSE, add = FALSE, overlap.cutoff = 1, ...)plotArcs(i, j, length, x = 0, y = 0, flip = FALSE, shape = "circle", ...)
plotArc(i, j, x = 0, y = 0, flip = FALSE, shape = "circle", ...)
```
# Arguments

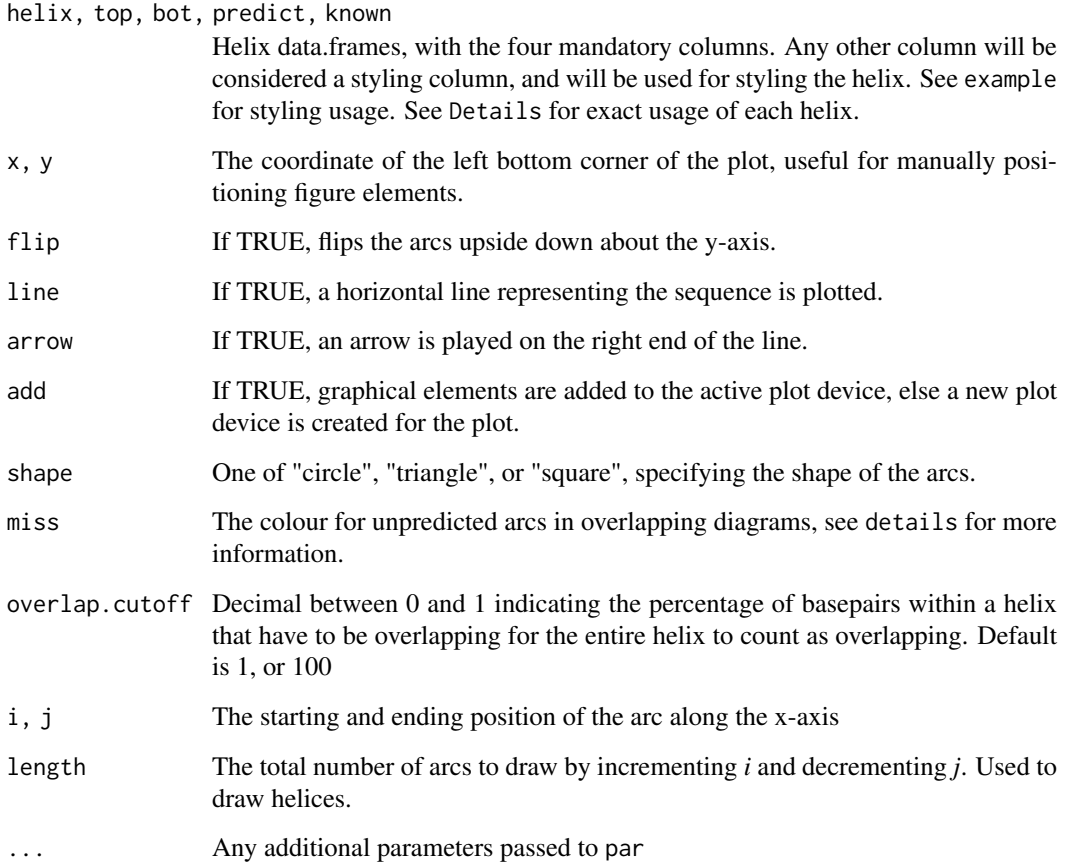

#### <span id="page-18-0"></span>Details

plotHelix creates a arc diagram with all arcs on top, plotDoubleHelix creates a diagram with arcs on the top and bottom. plotOverlapHelix is slight trickier, and given two structures predict and known, plots the predicted helices that are known on top, predicted helices that are not known on the bottom, and finally plots unpredicted helices on top in the colour defined by miss.

plotArc and plotArcs are the core functions that make everything work, and may be used for extreme fine-tuning and customization.

#### Value

Not intended to return a value, will plot to GUI or file if specific.

#### Author(s)

Daniel Lai

# See Also

[colourByCount](#page-6-1)

```
data(helix)
```

```
# Plot helix plain
plotHelix(known)
# Apply global appearance options
plotHelix(known, line = TRUE, arrow = TRUE, col = "blue", lwd = 1.5)
# Add extra column with styling options
known$lty <- 1:4
known$lwd <-1:2known$col <- c(rgb(1, 0, 0), "orange", "yellow", "#00FF00", 4, "purple")
plotHelix(known)
# Manually colour helices according to value
helix$col <- "red"
helix$col[which(helix$value < 1e-3)] <- "orange"
helix$col[which(helix$value < 1e-4)] <- "green"
helix$col[which(helix$value < 1e-5)] <- "blue"
plotHelix(helix)
# Automatically creating a similar plot with legend
coloured <- colourByValue(helix, log = TRUE, get = TRUE)
plotHelix(coloured, line = TRUE, arrow = TRUE)
legend("topleft", legend = attr(coloured, "legend"),
    fill = attr(coloured, "fill"), title = "P-value", text.col = "black")
# Plot both helices with styles
plotDoubleHelix(helix, known)
# Overlap helix
plotOverlapHelix(helix, known)
```
<span id="page-19-0"></span>Read Structure File *Read secondary structure file*

#### Description

Reads in secondary structure text files into a helix data frame.

# Usage

```
readHelix(file)
readConnect(file)
readVienna(file, palette = NA)
readBpseq(file)
```
#### Arguments

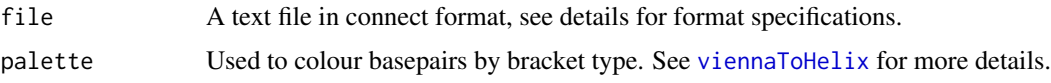

#### Details

Helix: Files start with a header line beginning with # followed by the sequence length, followed by a four-column tab-delimited table (with column names), where each row corresponds to a helix in the structure. The four columns are *i* and *j* for the left-most and right-most basepair positions respectively, the *length* of the helix (converging inwards from i and j, and finally an arbitrary *value* assigned to the helix.

Vienna: Dot-bracket notation from Vienna package programs, where each structure consists of matched brackets for basepairs and periods for unbased pairs. Valid brackets are  $(, , [, \leq, A, B, C, \leq)$ D matched with  $\,$ ,  $, \,$ ],  $\,$ ,  $\,$ ,  $\,$ ,  $\,$ ,  $\,$ ,  $\,$ ,  $\,$ ,  $\,$ ,  $\,$ ,  $\,$ ,  $\,$ ,  $\,$ ,  $\,$ ,  $\,$ ,  $\,$ ,  $\,$ ,  $\,$ ,  $\,$ ,  $\,$ ,  $\,$ ,  $\,$ ,  $\,$ ,  $\,$ ,  $\,$ ,  $\,$ ,  $\,$ ,  $\,$ ,  $\,$ ,  $\,$ ,  $\,$ ,  $\,$ ,  $\,$ , any dot-bracket structure. The function will accept slight variations of the format, including those with FASTA-like headers (in which case line breaks are allows), and those without FASTA-like headers (in which case line breaks are NOT allowed), with both types allowing for a preceding (NOT following) nucleotide sequence for the structure. Multiple entries *of the same length* may be in a single file, which will be returned as a single helix structure, with respectively energy values (if specified).

Connect: Output from mfold and other programs, this format is expected to be a text file beginning with a header line that starts with the sequence length, with an optional Energy/dG value, followed by a six-column tab-delimited table where columns 1 and 5 denote the position that are basepaired (unpaired when column 5 is 0). Other columns are ignored, but for completeness, column 2 is the nucleotide, column 3 and 4 are the positions of the bases left and right of the base specified in column 1 respectively (with 0 denoting non-existance), and column 6 a copy of column 1. Multiple entries *of the same length* may be in a single file, which will be returned as a single helix structure. All helices will be assigned the energy value extracted from their respective structure header lines.

Bpseq: Format used by the Gutell Lab's Comparative RNA Website. The file may optionally begin several header lines (e.g. Filename, Organism, Accession, etc.), followed by a 3-column tabdelimited table for the structure, where column 1 is the base position, base 2 is the nucleotide base, and column 3 is the paired position (0 if unpaired). Certain pieces of header information will be parsed and returned as attributes of the output data frame. Multiple structures can be within a single file, returned as a single helix data frame, with attributes set to those of the first entry.

# <span id="page-20-0"></span>Value

Returns a helix format data frame.

# Author(s)

Daniel Lai, Jeff Proctor

#### Examples

```
file <- system.file("extdata", "helix.txt", package = "R4RNA")
helix <- readHelix(file)
head(helix)
file <- system.file("extdata", "connect.txt", package = "R4RNA")
connect <- readConnect(file)
head(connect)
message("Note connect data assigns structure energy level to all basepairs")
file <- system.file("extdata", "vienna.txt", package = "R4RNA")
vienna <- readVienna(file)
head(vienna)
message("Note vienna data assigns structure energy level to all basepairs")
file <- system.file("extdata", "bpseq.txt", package = "R4RNA")
bpseq <- readBpseq(file)
head(bpseq)
message("Note bpseq data has no value assigned to basepairs")
```

```
Structure Mismatch Score
```
*Scores how a basepair structure fits a sequence*

## Description

Calculates a score that indicates how badly a set of basepairs (i.e. a secondary structure) fits with a sequence. A perfect fit is a structure where all basepairs form valid basepairs (A:U, G:C, G:U, and equivalents) and has a score of 0. Each basepair that forms a non-canonical pairing or pairs to gaps increases the score by 1, and each base-pair with a single-sided gap increases the score by 2.

# Usage

```
structureMismatchScore(msa, helix, one.gap.penalty = 2, two.gap.penalty = 2,
             invalid.penalty = 1)
```
#### Arguments

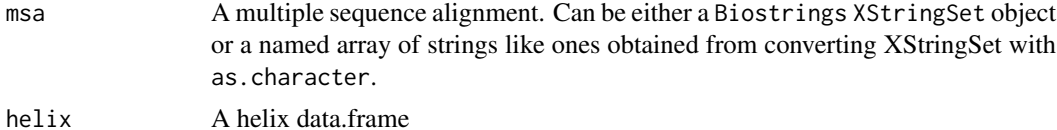

one.gap.penalty

Penalty score for basepairs with one of the bases being a gap

```
two.gap.penalty
                  Penalty score for basepairs with both bases being a gaps
invalid.penalty
                  Penalty score for non-canonical basepairs
```
# Value

Returns an array of mismatch scores.

#### Author(s)

Jeff Proctor, Daniel Lai

#### Examples

```
data(helix)
mismatch <- structureMismatchScore(fasta, known)
```
# Sort by increasing mismatch sorted\_fasta <- fasta[order(mismatch)]

Write Helix *Write out a helix data frame into a text file*

# Description

Write out a helix data frame into a text file into the four-column tab-delimited format with proper header and column names.

# Usage

writeHelix(helix, file = stdout())

# Arguments

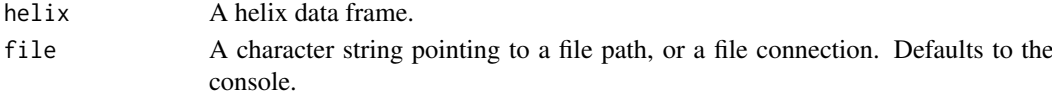

# Value

No value returned, will write to STDOUT or specific file location.

# Author(s)

Daniel Lai

```
# Create helix data frame
helix \leq data.frame(2, 8, 3, 0.5)
helix[2, ] <- c(5, 15, 4, -0.5)
helix <- as.helix(helix)
writeHelix(helix)
```
<span id="page-21-0"></span>

# <span id="page-22-0"></span>Index

```
∗ IO
    Read Structure File, 20
    Write Helix, 22
∗ aplot
    Basepair Frequency, 4
    Covariation Plots, 10
    Create Blank Plot, 13
    Find Unknotted Groups, 15
    Plot Helix Structures, 18
∗ color
    Colour Helices, 7
    Log10 Space Operations, 17
∗ datasets
    Example Data, 14
∗ file
    Read Structure File, 20
    Write Helix, 22
∗ logic
    Helix Type Filters, 16
∗ manip
    Basepair/Helix Conversion, 5
    Coerce to Helix, 6
    Convert Helix Formats, 9
∗ math
    Alignment Statistics, 2
    Structure Mismatch Score, 21
∗ package
    R4RNA-package, 2
Alignment Statistics, 2
alignmentCanonical (Alignment
        Statistics), 2
alignmentConservation (Alignment
        Statistics), 2
alignmentCovariation (Alignment
        Statistics), 2
alignmentPercentGaps (Alignment
        Statistics), 2
as.helix, 6
as.helix (Coerce to Helix), 6
baseConservation (Alignment
        Statistics), 2
Basepair Frequency, 4
```
Basepair/Helix Conversion, [5](#page-4-0) basepairCanonical *(*Alignment Statistics*)*, [2](#page-1-0) basepairConservation *(*Alignment Statistics*)*, [2](#page-1-0) basepairCovariation *(*Alignment Statistics*)*, [2](#page-1-0) basepairFrequency, *[8](#page-7-0)* basepairFrequency *(*Basepair Frequency*)*, [4](#page-3-0) blankPlot, *[11,](#page-10-0) [12](#page-11-0)* blankPlot *(*Create Blank Plot*)*, [13](#page-12-0) Coerce to Helix, [6](#page-5-0) collapseHelix *(*Basepair/Helix Conversion*)*, [5](#page-4-0) Colour Helices, [7](#page-6-0) colourByBasepairFrequency, *[4](#page-3-0)* colourByBasepairFrequency *(*Colour Helices*)*, [7](#page-6-0) colourByCanonical, *[12](#page-11-0)* colourByCanonical *(*Colour Helices*)*, [7](#page-6-0) colourByConservation, *[12](#page-11-0)* colourByConservation *(*Colour Helices*)*, [7](#page-6-0) colourByCount, *[19](#page-18-0)* colourByCount *(*Colour Helices*)*, [7](#page-6-0) colourByCovariation, *[12](#page-11-0)* colourByCovariation *(*Colour Helices*)*, [7](#page-6-0) colourByUnknottedGroups, *[15](#page-14-0)* colourByUnknottedGroups *(*Colour Helices*)*, [7](#page-6-0) colourByValue *(*Colour Helices*)*, [7](#page-6-0) Convert Helix Formats, [9](#page-8-0) Covariation Plots, [10](#page-9-0) Create Blank Plot, [13](#page-12-0) cut, *[7,](#page-6-0) [8](#page-7-0)* defaultPalette *(*Colour Helices*)*, [7](#page-6-0) Example Data, [14](#page-13-0) expandHelix, *[15](#page-14-0)* expandHelix *(*Basepair/Helix

Conversion*)*, [5](#page-4-0)

fasta *(*Example Data*)*, [14](#page-13-0)

```
Find Unknotted Groups, 15
helix (Example Data), 14
Helix Type Filters, 16
helixCanonical (Alignment Statistics), 2
helixConservation (Alignment
        Statistics), 2
helixCovariation (Alignment
        Statistics), 2
helixToBpseq (Convert Helix Formats), 9
helixToConnect (Convert Helix Formats),
        \OmegahelixToVienna (Convert Helix Formats), 9
is.helix, 6
is.helix (Coerce to Helix), 6
isConflictingHelix (Helix Type
        Filters), 16
isDuplicatingHelix (Helix Type
        Filters), 16
isOverlappingHelix (Helix Type
        Filters), 16
known (Example Data), 14
legend, 8
Log10 Space Operations, 17
logceiling (Log10 Space Operations), 17
logfloor (Log10 Space Operations), 17
logseq, 8
logseq (Log10 Space Operations), 17
maxHeight (Create Blank Plot), 13
par, 13
parseBracket, 6
parseBracket (Coerce to Helix), 6
plot, 14
Plot Helix Structures, 18
plotArc (Plot Helix Structures), 18
plotArcs (Plot Helix Structures), 18
plotCovariance (Covariation Plots), 10
plotDoubleCovariance (Covariation
        Plots), 10
plotDoubleHelix, 11, 12
plotDoubleHelix (Plot Helix
        Structures), 18
plotHelix, 8, 11, 12, 14
plotHelix (Plot Helix Structures), 18
plotOverlapCovariance (Covariation
        Plots), 10
plotOverlapHelix, 11, 12
plotOverlapHelix (Plot Helix
        Structures), 18
```
R4RNA *(*R4RNA-package*)*, [2](#page-1-0) R4RNA-package, [2](#page-1-0) Read Structure File, [20](#page-19-0) readBpseq *(*Read Structure File*)*, [20](#page-19-0) readConnect *(*Read Structure File*)*, [20](#page-19-0) readHelix *(*Read Structure File*)*, [20](#page-19-0) readVienna *(*Read Structure File*)*, [20](#page-19-0) Structure Mismatch Score, [21](#page-20-0) structureMismatchScore *(*Structure Mismatch Score*)*, [21](#page-20-0) unknottedGroups, *[8](#page-7-0)* unknottedGroups *(*Find Unknotted Groups*)*, [15](#page-14-0) viennaToHelix, *[20](#page-19-0)* viennaToHelix *(*Convert Helix Formats*)*, [9](#page-8-0) Write Helix, [22](#page-21-0) writeHelix *(*Write Helix*)*, [22](#page-21-0)